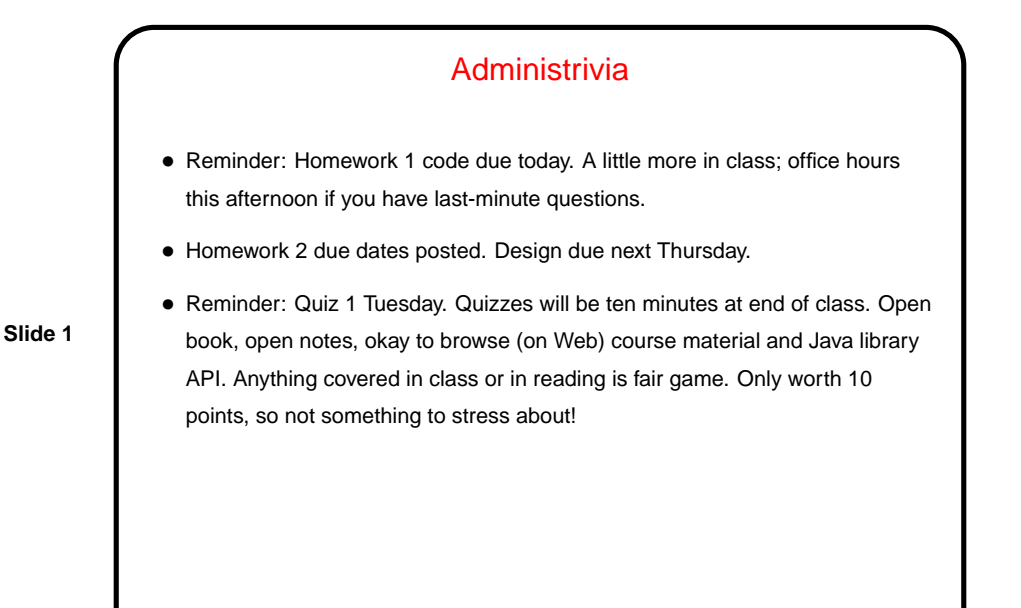

**Slide 2** JAR Files • Recall discussion from a previous class about differences between Java and C with regard to compiling, linking, and executing — Java source code compiled to byte code, no linking step (such as is done for C), instead byte code for all classes loaded at runtime by the JVM. • Where does the JVM find needed byte code? via "class path" — which can include **–** Directories/folders, such as the one(s) containing byte code for your classes - look for . class files. **–** "JAR (Java Archive)" files, which can contain byte code for many classes. Adding a JAR file to the default class path is a little like adding a flag such as -1m when you compile a C program.

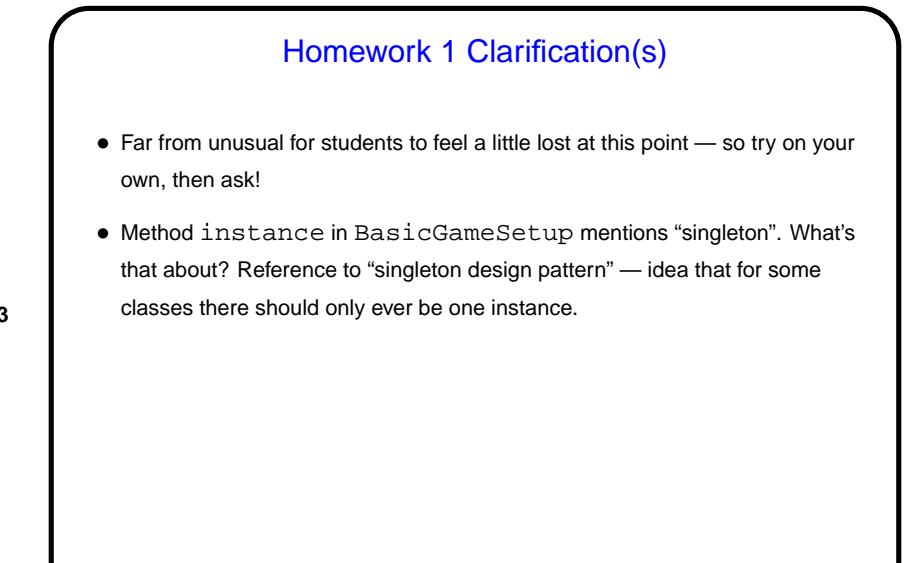

**Slide 3**

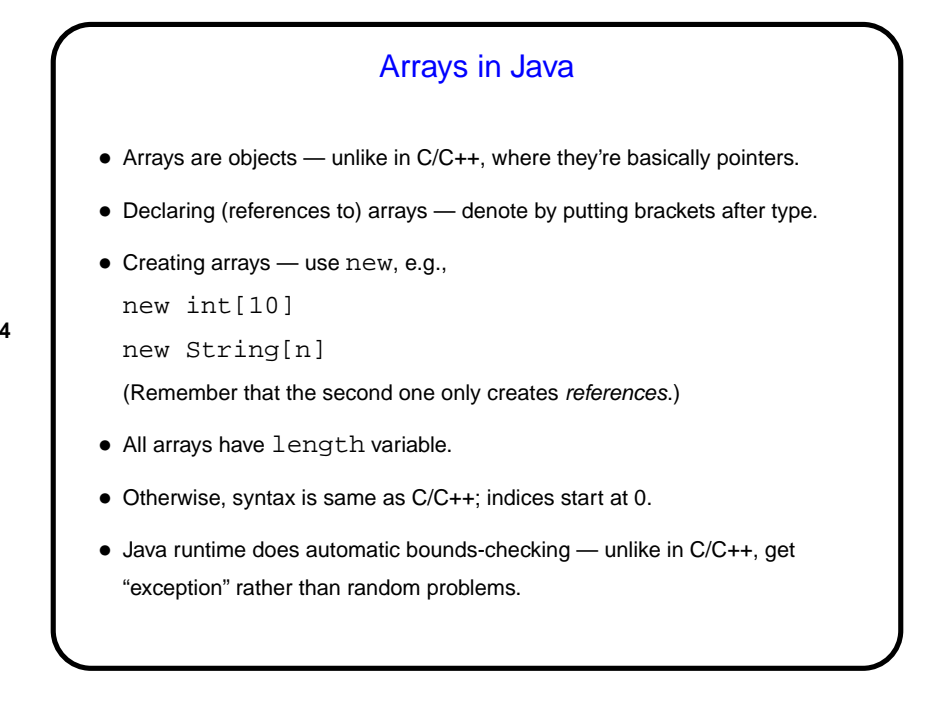

**Slide 4**

**Slide 6**

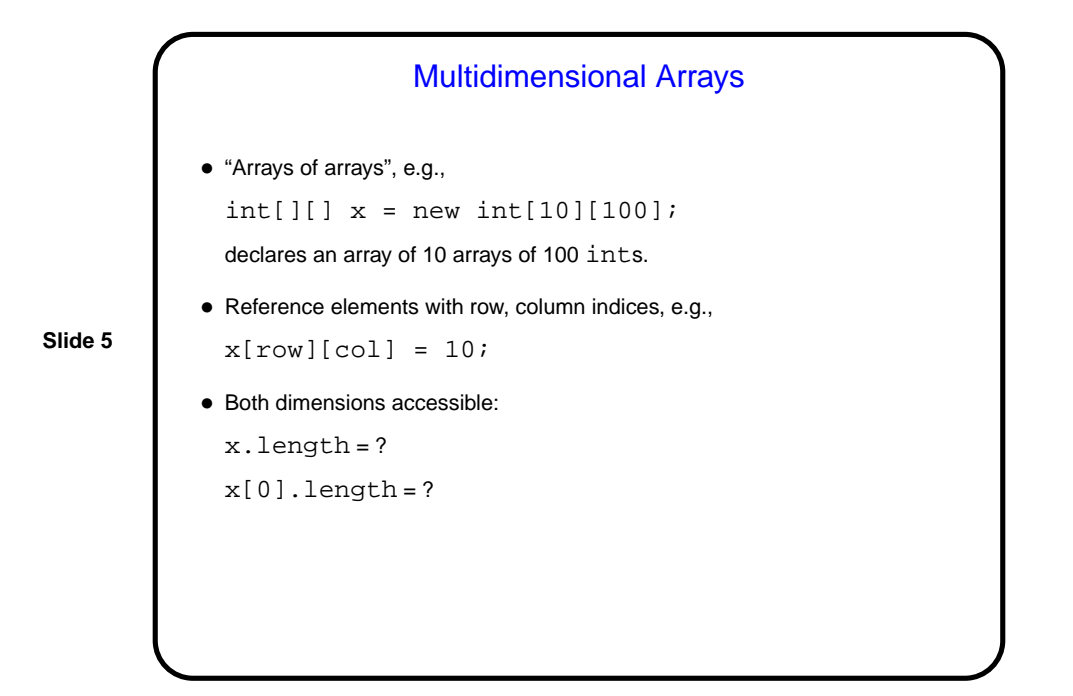

Strings in Java • In C, "strings" are just arrays of characters, terminated by null character. Simple, but many potential problems (such as trying to read more characters from input than will fit into allocated space). • In Java, there's a library class, String. • To see what's available, look at the API . . .

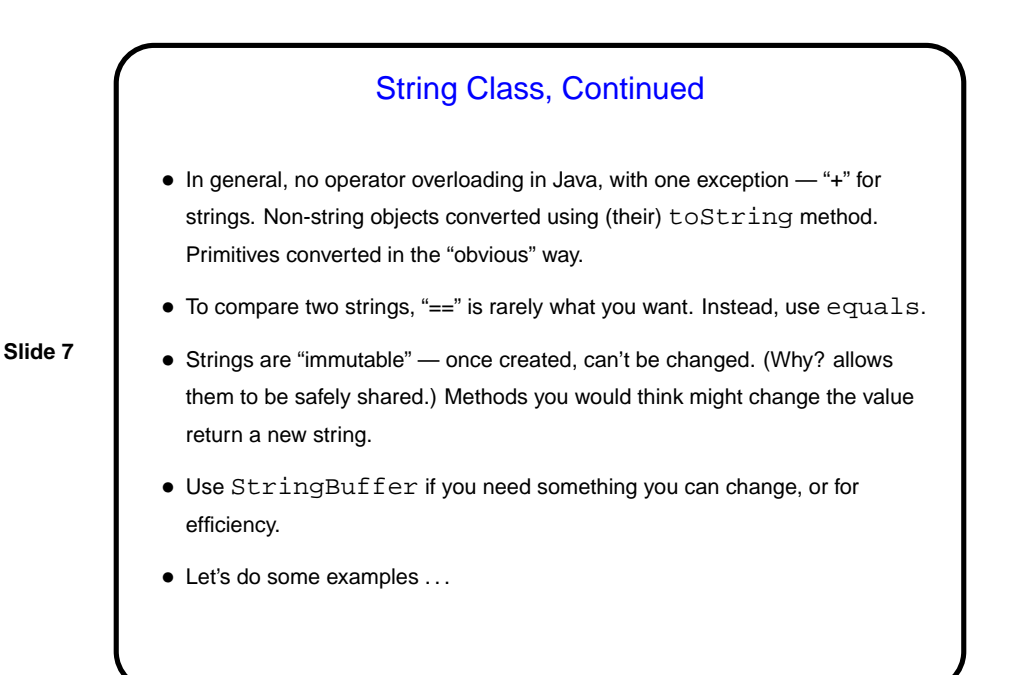

## Sidebar — Immutable Objects

- String is an example of a class that's "immutable" once created, objects can't be changed. If you look at the API for String, you notice that methods that "change" the string actually return a new one.
- **Slide 8**
- This sounds inconvenient, right? What advantages might it have? (Remember that "object" variables in Java are really references. So two variables may both refer to the same object.)

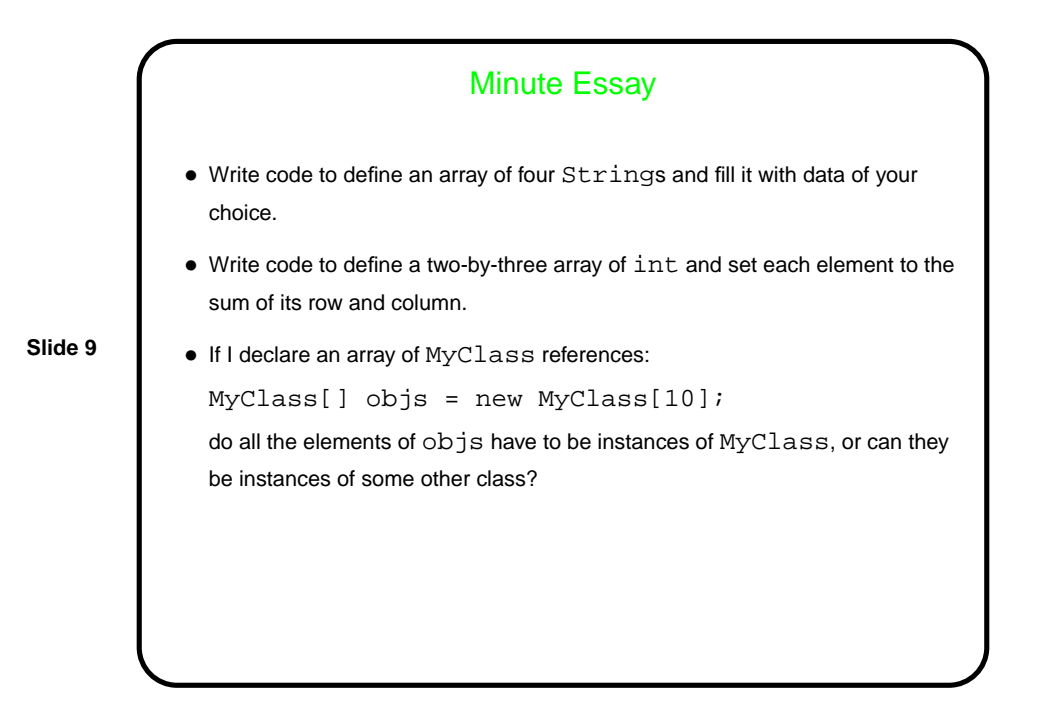

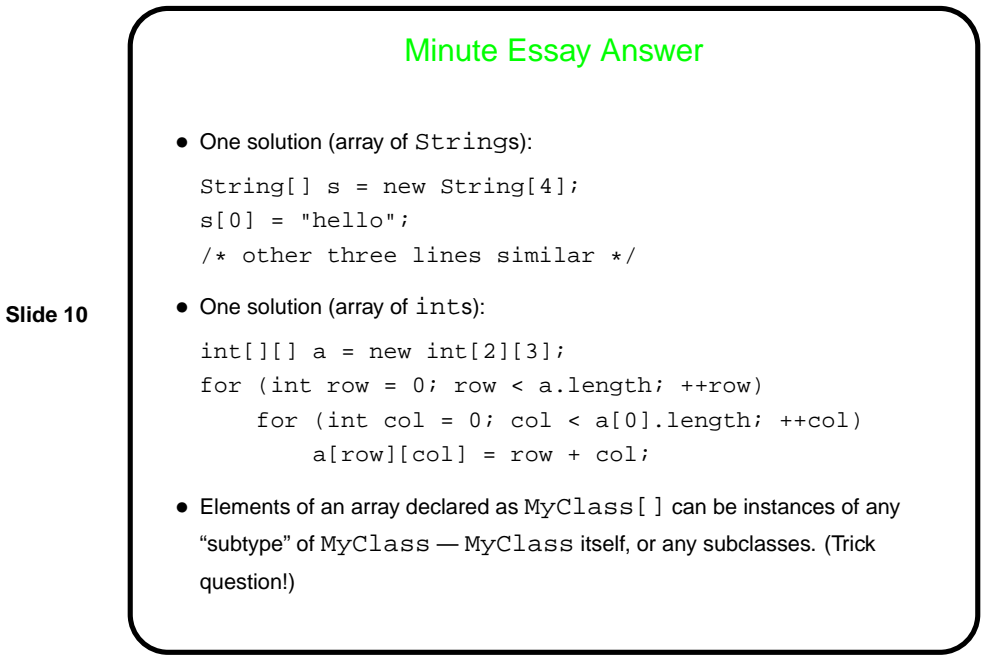